# **Classification of Different Species Families using Clustering Algorithm**

**D.Chandravathi1¥, TMN Vamsi2†, A. M.Sowjanya3 ,Allam AppaRao4** 

- **1. Asst. Professor, Dept. of MCA, GVP College for Degree and PG Courses, Visakhapatnam.**
- **2. Associate Professor, Dept. of MCA, GVP College for Degree and PG Courses, Visakhapatnam.**
- **3. Asst.Professor, Dept of CSSE,AUCollege of Engineering, Visakhapatnam.**
- **4. Vice- Chancellor, JNTUK, Kakinada.**

¥ Correspondence author

† Research Scholar, JNTUH, Hyderabad.

## **Abstract:**

The division of similar objects into groups is known as Clustering. The main objective of this implementation is classification of DNA sequences related to different species and their families using Clustering Algorithm- Leader-sub leader algorithm. Clustering is done with the help of threshold value of scoring matrix. It is another simple and efficient technique that may help to find family, superfamily and sub-family by generating sub clusters. From this analysis there may be a chance that members in sub-cluster may be affected if one of the leader clusters gets affected.

### *Keywords: Clustering, DNA Sequences, Sub cluster, scoring matrix, superfamily*

# **Introduction:**

Clustering is an important technique, which helps to improve classifications and also gives meaningful groupings/partitions [1]. Classification of different species can be done using Clustering techniques which helps to find family, superfamily and sub-family [2]. The Problem we have considered here is: Given a set of DNA sequences, calculate the threshold values using either of the methods for classification of DNA related sequences of different species accurately [5].

This paper is organized as follows. In section 2, two methods are used to find the threshold values and also the materials used. Section 3 contains the algorithm that is used for finding the threshold values and also choosing leaders and sub-leader for clustering different species. Section 4 contains experimental results for the proposed method. Finally, section 5 contains the conclusion and scope for further research.

## **Methods and Material:**

In this method the input is taken in the form of DNA (nucleotide) sequences of Fasta format are downloaded from NCBI (www.ncbi.nlm.nih.gov) repository. In this method pairwise sequence alignment is used (global alignment) for

finding the Scoring matrix. Global Alignment methods are based on Needleman and Wunsch algorithm [3]. Depending on the scoring matrix, threshold values are calculated [4]. We can observe that the score for the same DNA sequences (si, si) are always high and are excluded than the rest (si, sj) where i, j are number of the sequence. Further the threshold value is calculated with either of the two methods. Method 1:

By taking the sum of least and highest value of Scoring matrix and is termed as 'T', of the two DNA sequences and excluding the similarity scores of the same sequences (si, si), we determined the threshold value termed as 't' by

considering either of the following conditions: taking the mean T

less than mean T

greater than T.

By choosing a Leader randomly among the sequences, clusters are generated by following any of the three conditions for threshold value (t) [5]. Clusters are generated by considering the values in the scoring matrix, which are greater than the threshold value (t). Similarly, Sub-clusters are also generated.

Method 2:

Threshold value is calculated by taking the average values for all the combination of (si, sj) and comparing with Leader sequence from which clusters will be generated by taking the sequences greater than threshold values (t). Similarly, Sub-clusters are also generated.

# **Algorithms:**

# **Method 1 :Algorithm 1: Leader Algorithm**

Step 1: Select the threshold value

a. Calculate T, T=Max+Min of the Scoring matrix (excluding (si, si))

b. Calculate the threshold value (t) of T by either taking the mean of T i.e.  $t=T/2$  (condition 1) which is 50% of T. and normalize 't'.

or less than 't' (condition 2) i.e., $(t<50\%)$ 

or greater than 't' (condition 3) i.e., $(t>50\%)$ 

Step 2 : Choose a leader from the set of the sequences L and add it to the Leaders list.

Step 3: for all the sequences,  $i=2$  to n { if (similarity Score with the nearest leader>t) { Assign it to the nearest leader Mark the cluster number Add it to the number list of the Cluster Increment the cluster count } else {

Add it to the leader list Increment Leader count}}

## **Algorithm 2: Leader-Subleader Algorithm**

Step 1: From the Clusters Generated choose a Leader L. Step 2: Select 't' by considering the method 1 conditions Step  $3:$  for  $I=1$  to L { Choose a Sub-leader For j=2 to members of ith cluster { if (similarity Score with the nearest subleader  $> t$ ) { Assign it to the nearest leader Mark the cluster number Add it to the number list of the Cluster Increment the cluster count }else { Add it to the subleader list Increment SubLeader count }}

## **Method 2 : Algorithm 1: Leader Algorithm**

Setp 1: Select the threshold value a. Calculate T,  $T = (Max+Min)$  of the Scoring matrix (excluding (si, si)) b. Calculate the threshold value  $t = avg(T)$  and normalize it. Step 2: Choose a leader from the set of the sequences L and add it to the Leaders list. Step 3: for all the sequences,  $i=2$  to n {if (similarity Score with the nearest leader>t) {Assign it to the nearest leader Mark the cluster number Add it to the number list of the Cluster Increment the cluster count }else {Add it to the leader list

Increment Leader count

}}

#### **Algorithm 2: Leader-Subleader Algorithm**

Step 1: From the Clusters Generated choose a Leader L. Step 2: Select 't' by considering the method 2 . Step 3: for  $i=1$  to L {Choose a Sub-leader For  $i=2$  to members of ith cluster  ${if (similarity Score with the nearest subleader> t)}$ {Assign it to the nearest leader Mark the cluster number Add it to the number list of the Cluster Increment the cluster count } else {Add it to the subleader list Increment Subleader count }}

#### **Results and Discussions:**

The algorithms are implemented in MATLAB 7 for the species of different category and the leader , subleaders are determined .All the results are shown in table 1 and pylogenetic tree was constructed and from the tree it is found that human are nearer to mouse and rat.The constructed tree was shown in Fig 1.

#### **Conclusions:**

In this paper, by properly selecting the threshold values, Clusters and subclusters are generated which gives classification accuracy which may be used to find family, super family and subfamily relationships. We use numerical data sets, text and web document collections in the above mentioned algorithms. Further related work can be done with large data sets of DNA sequences by generating new algorithms.

#### **References:**

[1]Arun K Pujari. Data Mining Techniques, Universities Press (India) Private Limited, 2000.

[2] Peter Clote, and Rolf Backofen, Computational Molecular Biologv -An Introduction, John Wiley & Sons,Ltd., August 2000.

[3]S.B. Needleman. and C.D. Wunsch, "A genaal method applicable to the search for similarities3n the amino acid sequence of the proteins," J, of Mol. Biology. 48. pp.

[4]V. Guralnik, and G. Karypis, "'A scalable algorithm for clustering sequential data," Proc. o/ Is' IEEE confer-ence on Data Mining, 2001.

[5] An efficient incremental protein sequence clustering algorithm P. A. Vijaya, M. Narasimha Murty and D. K. Subramanian Department of Computer Science and Automation Indian lnstitute of Science, Bangalore, lndia.

## **Experimental Results**:

(Eg. cow, carp, human, fish, frog, seal, loach, rat, mouse, chicken. Exclude (si,si) scores to find the threshold value) The experimental result is shown in the resultant scoring Matrix (Table1) of 10 sequences:

### **Table:1**

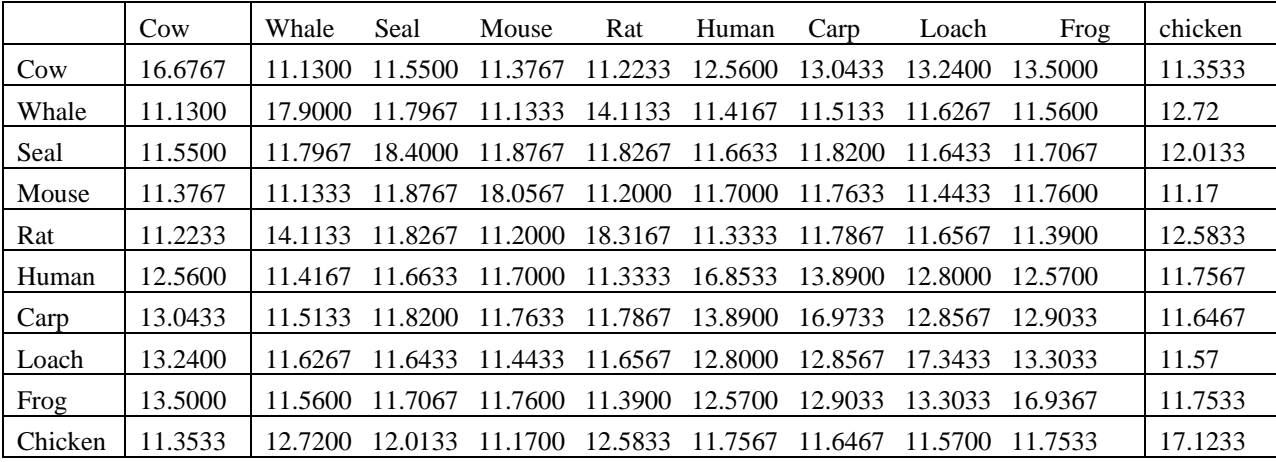

**Phylogenitic tree** (Fig1) is constructed with the DNA sequences and then compared with the clusters generated with the help of threshold values. (http://www.ebi.ac.uk/Tools/es/cgi-bin/clustalw2/result.cgi)

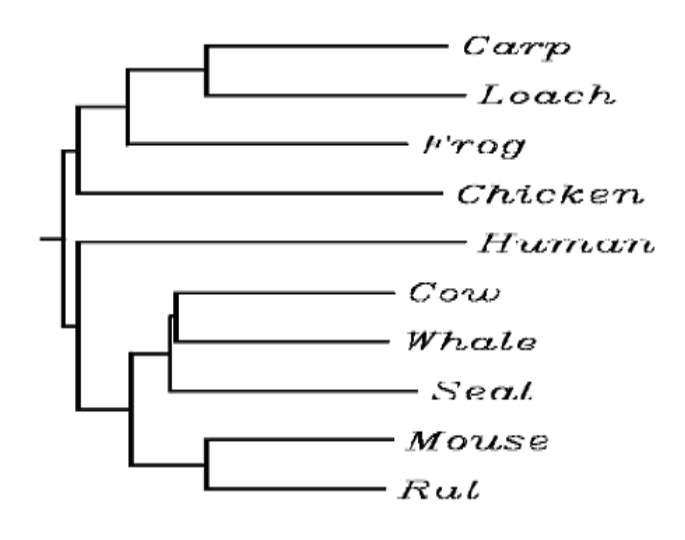

Fig:1-Phylogenetic Tree for the query sequences